#### A+ Exam Cram 2

### Copyright © 2003 by Que Publishing

International Standard Book Number: 0789728672

#### Warning and Disclaimer

Every effort has been made to make this book as complete and as accurate as possible, but no warranty or fitness is implied. The information provided is on an "as is" basis. The author and the publisher shall have neither liability nor responsibility to any person or entity with respect to any loss or damages arising from the information contained in this book or from the use of the CD or programs accompanying it.

When reviewing corrections, always check the print number of your book. Corrections are made to printed books with each subsequent printing. To determine the printing of your book, view the copyright page. The print number is the right-most number on the line below the "First Printing" line. For example, the following indicates the 4<sup>th</sup> printing of a title.

> First Printing: January 2003 06 05 04 03 10 9 8 7 6 5 4

## First Printing Corrections

| Pg | Error                                                                                                    | Correction                                                                                                    |
|----|----------------------------------------------------------------------------------------------------|----------------------------------------------------------------------------------------------------|
| 21 | First full sentence:                                                                                                    | First full sentence:                                                                                                    |
|    | Figure 2.5 demonstrates this change, which then carried forward to the <b>LPX</b> and NLX form factors.                                                                                                    | Figure 2.5 demonstrates this change, which then carried forward to the <b>ATX</b> and NLX form factors.                                                                                                    |
| 35 | Second sentence under Slot<br>Technology:                                                                                                    | Second sentence under Slot<br>Technology:                                                                                                    |
|    | Pentium II, Pentium III, the<br>Celeron, and AMD's Athlon chip<br>are all provided in SEC or SEP<br>packaging.                                                                                                    | Pentium II, Pentium III,<br><b>Pentium</b> Xeon, the Celeron, and<br>AMD's Athlon chip are all<br>provided in SEC or SEP<br>packaging.                                                                                                    |
| 36 | Fifth sentence under Note:                                                                                                    | Fifth sentence under Note:                                                                                                    |
|    | Slot A was used for the Athlon<br>and Duron processors, and was<br>incompatible with Slot 1 or 2.                                                                                                    | Slot A was used for the Athlon<br>processors, and was<br>incompatible with Slot 1 or 2.                                                                                                    |
| 42 | First full paragraph, second sentence:                                                                                                    | First full paragraph, second sentence:                                                                                                    |
|    | Like AGP X4, it implements a 32-<br>bit wide bus, but the new<br>specification allows for double<br>the previous speed, to 533 MHz,<br>and supports a data rate of <del>two</del><br>gigabytes per second (2 GB/s).                        | Like AGP X4, it implements a 32-bit wide bus, but the new specification allows for double the previous speed, to 533 MHz, and supports a data rate of 2.1 gigabytes per second (2.1 GB/s).                                                 |
| 95 | Fourth full paragraph, first sentence:                                                                                                    | Fourth full paragraph, first sentence:                                                                                                    |
|    | With built-in memory management,<br>the 386-DX enabled software to<br>access 64 terabytes (TB) of<br>memory, or about <del>1</del> trillion<br>bytes, so software written for<br>the 386 chip could access 64<br>trillion bytes of memory. | With built-in memory<br>management, the 386-DX enabled<br>software to access 64 terabytes<br>(TB) of memory, or about <b>64</b><br>trillion bytes, so software<br>written for the 386 chip could<br>access 64 trillion bytes of<br>memory. |

| 104 | Second paragraph under Inter<br>Celeron, first sentence:                                                                                                    | Second paragraph under Inter<br>Celeron, first sentence:                                                                                                    |
|-----|----------------------------------------------------------------------------------------------------|----------------------------------------------------------------------------------------------------|
|     | Celeron processor packaging <del>is</del><br><del>generally</del> found in one of <del>two</del><br>formats: a PGA 370 socket<br>(Socket 370) <del>or</del> FC-PGA.                                            | Celeron processor packaging <b>can</b><br><b>be</b> found in one of <b>three</b><br>formats: a PGA 370 socket<br>(Socket 370), FC-PGA, <b>and</b><br><b>socket 470, the latest version</b> . |
| 104 | Second bullet in Intel Celeron:                                                                                                    | Second bullet in Intel Celeron:                                                                                                    |
|     | The multipliers ranged from 4<br>through 9, generating chip<br>speeds of <del>266MHz, 300MHz,</del><br><del>333MHz, 366MHz, 400MHz, 433MHz,</del><br><del>466MHz, 500MHz, 533MHz, 566MHz,</del><br>and 600MHz. | The multipliers ranged from 4 through 9, generating chip speeds of <b>up to 2.4GHz</b> .                                                                                                    |
| 154 | Question 2 (explanation paragraph)                                                                                                    | Question 2 (explanation paragraph)                                                                                                    |
|     | Answers a, c, and d are correct.<br>Foam element, <del>capacitive</del> , and<br>rubber dome keyboards are<br>considered mechanical.                                                                           | Answers a, c, and d are correct.<br>Foam element, <b>membrane</b> , and<br>rubber dome keyboards are<br>considered mechanical.                                                               |
| 208 | (bulleted list)                                                                                                    | (bulleted list)                                                                                                    |
|     | AGPX4-66MHz clock, <del>066MB</del> /s<br>throughout                                                                                                    | AGPX4-66MHz clock, <b>1.07GB</b> /s<br>throughout                                                                                                    |
| 270 | First paragraph after HTML and XML sidebar:                                                                                                    | First paragraph after HTML and XML sidebar:                                                                                                    |
|     | In the URL <b>http:www.jamesgjones.com</b> ,<br>the James G. Jones domain is a<br><i>com</i> mercial domain and there has a<br>com suffix.                                                                     | In the URL <b>http:www.jamesgjones.com</b> ,<br>the James G Jones domain is a<br><i>com</i> mercial domain and there has a<br>com suffix.                                                    |
| 300 | (second paragraph below "Wireless<br>Networking," last sentence)                                                                                                    | (second paragraph below "Wireless<br>Networking," last sentence)                                                                                                    |
|     | Speeds range from .9 to 1.1 Mpbs.                                                                                                    | Speeds range from .9 to 1.1 <b>Mbps</b> .                                                                                                    |
| 343 | Additional information following the last paragraph                                                                                                    | Partitioning and<br>Multiple Physical<br>Disks                                                                                                    |
|     |                                                                                                    | We were asked if, on a multi-disk<br>system, a physical disk could be<br>partitioned as one, single                                                                                          |

| extended partition. Initially, we<br>thought that a disk must have at<br>least one Primary partition in<br>order for the operating system to<br>recognize the structural<br>organization. In fact, and<br>working with various operating<br>systems on multi-disk systems, we<br>found that a second physical disk<br>can be partitioned as a single<br>extended partition. Obviously,<br>one disk in the system must have<br>a Primary, Active partition in<br>order to boot the OS, but<br>secondary disks or any additional<br>disks may be set up entirely as<br>extended partitions. The<br>additional disks can then be<br>logically formatted into various<br>drives, and assigned drive<br>letters.                                                                                                    |
|----------------------------------------------------------------------------------------------------|
| When multiple Primary partitions<br>have been created, along with<br>extended, logical drive<br>partitions, MS Explorer will<br>present the Primary partitions<br>first, in the Folders view (left<br>pane), in the order in which<br>they're found on the drive<br>controllers. Non-Primary drives<br>are listed following (below) the<br>Primary partitions, also in the<br>order of the drive controllers.<br>For example, a two-disk system<br>with a Primary partition on both<br>disks and an Extended partition<br>on each, will show as C: for Disk<br>0 (Primary), and D: for Disk 1<br>(Primary). Explorer will then<br>show Drive E: on Disk 0, and<br>finally, Drive F: on Disk 1. This<br>can lead to some confusion if you<br>install a second fixed disk and<br>decide to include on it both a<br>Primary and Extended partition<br>(for example if you wanted two<br>separate operating systems,<br>separated by physical disks). In<br>this case, drive references will |

|     |                                                                                                    | likely change if the Explorer can<br>see every disk. We tested this on<br>both Windows NT (XP) and Windows<br>9x systems. |
|-----|----------------------------------------------------------------------------------------------------|----------------------------------------------------------------------------------------------------|
| 574 | Last paragraph, first sentence:<br>XP <del>, like Win2000,</del> comes in two<br>versions: the Home and the<br>Professional editions. | Last paragraph, first sentence:<br>XP comes in two versions:<br>the Home and the<br>Professional editions.                |
| 659 | 54. <b>d</b>                                                                                                    | 54. <b>c</b>                                                                                                    |

# Page 135, corrected Table 5.1:

| DMA Channel | Bus Width    | Default Device     |
|-------------|--------------|--------------------|
| 0           | NA           | DRAM refresh       |
| 1           | 8- or 16-bit | Sound cards (low)  |
| 2           | 8- or 16-bit | Floppy disks       |
| 3           | 8- or 16-bit | Not assigned       |
| 4           | NA           | Cascade to DMA 5-7 |
| 5           | 16-bit       | Sound cards (high) |
| 6           | 16-bit       | Not assigned       |
| 7           | 16           | Not assigned       |

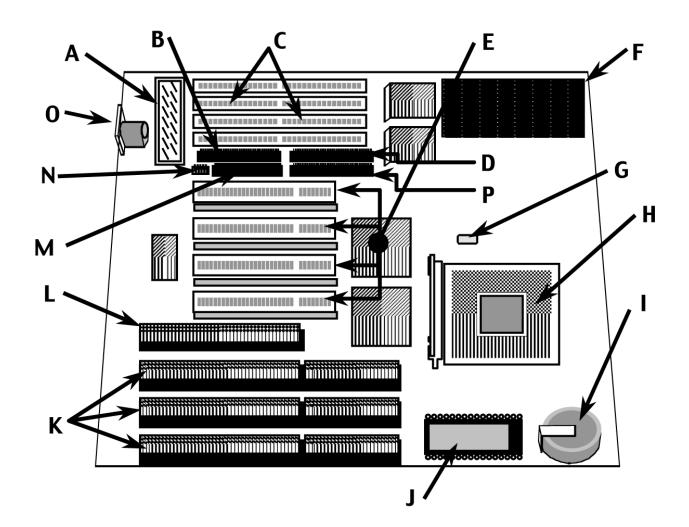

Page 649, corrected figure 15.1: